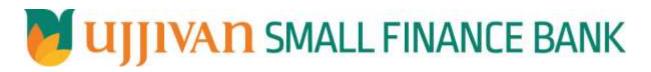

HotListDebitCard API GATEWAY DOC

Ujjivan Small Finance Bank Limited Grape Garden, No.27, 3<sup>rd</sup> A Cross, 18th Main, 6<sup>th</sup> Block, Koramangala, Bengaluru – 560 095 This document is for Internal Use Only and may not be reproduced in any form without consent of company

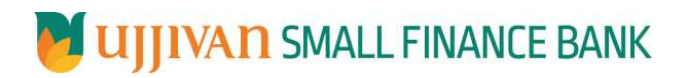

# Table of Contents

| 1. INTRODUCTION                    |   |
|------------------------------------|---|
| 2. API CONNECT COMPONENTS          | 3 |
| 3. TO ACCESS & SUBSCRIBE IN PORTAL | 3 |
| 4. API AUTHENTICATION              |   |
| 5. HotListDebitCard API Details    |   |
| 6. SAMPLE PAYLOAD                  |   |
|                                    |   |

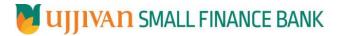

# **1. INTRODUCTION**

#### **1.1 Design Document Purpose**

The purpose of this document is to provide a detailed specification of the **HotListDebitCard** in sufficient depth to:

- > Enable the component to be built and tested.
- Ensure that it can be enhanced, supported and maintained by other areas of the organization after initial implementation.

#### **1.2 Design Reviews**

The service design will be reviewed within Middleware team and security testing team as needed. Once finalized, design resource will provide an overview to other teams such as front-end application development team and various project resources.

#### 2. API CONNECT COMPONENTS

- > API Connect is used to expose the service to front end applications.
- Within API Connect, there are multiple Products. The HotListDebitCard API is exposed within HotListDebitCard <u>Product.</u>
- Service Consumers must subscribe to the API. A unique application Identification (client-id) and a secret will be generated.
- > The assigned Client-id must be supplied in the header for each API.
- URLs for invoking the services can be found in API Connect Developer portal and mentioned in the below section.

### **3. TO ACCESS & SUBSCRIBE IN PORTAL**

Refer Subscription User manual shared during initial on board.

#### **4. API AUTHENTICATION**

JWT Access token to be passed in JSON wrapper as string value in "JWTokenValue" field. The Token can be generated by subscribing to **TOKEN API**.

# 4.1 TOKEN API

**Overview:** To retrieve access token.

#### ➤ METHOD: GET

#### > Mandatory HTTP Headers:

- X-IBM-Client-Id: xxxxxxxxxxxxxxxxx
- X-IBM-Client-Secret: xxxxxxxxxxxxxxxxxxxxxxx

# SIT URL: <a href="https://apiuat.ujjivansfb.in/ujjivan/development/v1/tokens">https://apiuat.ujjivansfb.in/ujjivan/development/v1/tokens</a>

#### 5. HotListDebitCard API Details

> Overview:

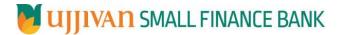

Service is designed to hotlist debit card based on customer request. The API Gateway makes a backend ESB call which in turn connects to provider system **FSS** of service name **CardHotList**.

- > METHOD: POST
- > API URL:

UAT : https://apiuat.ujjivansfb.in/ujjivan/development/v1/cardHotList/hotlistDebitCard PROD : To be done

#### > Mandatory HTTP Headers:

- X-IBM-Client-Id: xxxxxxxxxxxxxxxx
- Accept: application/json
- **Content-type**: application/json

```
REQUEST PAYLOAD:
```

At API Gateway the request has to be passed as JSON wrapper. The sample payload is as below,

```
{
"RequestEncryptedValue": "",
"TransactionId": "",
"JWTokenValue": ""
}
```

The individual fields of the Standard JSON Request Payload are described below-

- **RequestEncryptedValue** : This will contain the encrypted value of original REST-JSON request sample.
- **TransactionId** : External partners need to set a transaction ID to uniquely identify every request, in order to retrieve it from an audit trail at a later date.
- **JWTokenValue** : This value can be obtained by invoking Bank's token generator service.

(For more details on request encryption Refer UjjivanSFB\_API\_Integration\_TechnicalProcess\_document)

# Actual REST-JSON Input Parameter:

| Element Name                                 | M/<br>0/C | Data Type | Size | Description                                                                              | Validation<br>Rules |
|----------------------------------------------|-----------|-----------|------|------------------------------------------------------------------------------------------|---------------------|
| hotlistDebitCardReq<br>/body / reqHdr        | Complex   |           |      |                                                                                          |                     |
| reqHdr/consumerCont<br>ext/applicationId     | М         | String    | 3    | Application id from which request originated. Example IB, MB, HHD, BRN                   |                     |
| reqHdr/<br>serviceContext/<br>uniqueMsgId    | М         | Stirng    |      | Unique request message id for each message generated from consumer for tracking purpose. |                     |
| reqHdr/<br>serviceContext/<br>reqMsgDateTime | М         | DateTime  |      | Request time stamp in the format CCYY-MM-DDThh:mm:ss.sss                                 |                     |

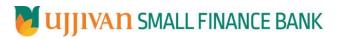

API Gateway Document - HotListDebitCard

| reqHdr/<br>serviceContext/<br>serviceName    | M   | String  |    | ServiceName to be provided.                                                                                                 |
|----------------------------------------------|-----|---------|----|----------------------------------------------------------------------------------------------------|
| reqHdr/<br>serviceContext/<br>serviceVersion | 0   | String  |    | Service version to be provided. It's value is 1.                                                                            |
| reqHdr/<br>providerContext/<br>providerId    | O/F | String  | 3  | Provide application Id from where data expecting                                                                            |
| reqHdr/ userContext/<br>appUserID            | M   | String  | 20 | AppUserId will be provided which is<br>created unique to user. Client need to<br>pass this value each and every<br>request. |
| reqHdr/ userContext/<br>appPassword          | М   | String  | 64 | AppPassword will be provided which<br>is specific to user. Client need to pass<br>this value each and every request.        |
| hotlist Debit Card Req<br>/body              | М   | Complex |    |                                                                                                    |
| body/ fiidCode                               | м   | String  | 4  | UAT: 1234<br>PROD: 1001                                                                                                    |
| body/ cardNumber                             | м   | String  | 16 | Card Number                                                                                                    |
| body/ requestType                            | М   | String  | 2  | СН                                                                                                    |
| body/ channel                                | М   | String  | 5  | IB-Internet Banking,<br>MB-Mobile, CRM-CRM,<br>TAB-Tablet, IVR-Interactive Voice<br>Response                                |
| body/ reasonCode                             | М   | String  | 2  | HL-Lost and Stolen<br>HD-Damaged                                                                                            |
| body/ date                                   | м   | date    |    | Current date(YYYY-MM-DD)                                                                                                    |
| body/ time                                   | М   | Time    |    | Currnet time(hh24:mm:ss)                                                                                                    |

# **RESPONSE PAYLOAD STRUCTURE**

A standard JSON wrapper containing encrypted response will be obtained. The encrypted response is of AES/CBC/256 mode with Initiaization vector concatenated at the start of original JSON response.

The sample response structure is as below,

```
{
    "ResponseOfEncrytptedValue": "<encrytped value>",
    "TransactionId": "162193467244544"
}
```

Using the static key shared by Ujjivan Bank, decryption of the value in tag ResponseEncryptedValue should be performed with AES/CBC/256/IV TransactionId: This field will contain the transaction ID which was passed in request.

(For more details on response encryption Refer UjjivanSFB\_API\_Integration\_TechnicalProcess\_document)

> ACTUAL OUTPUT PARAMETERS:

| Response                                                    |         |          |    |                                                                    |                                                                   |
|-------------------------------------------------------------|---------|----------|----|--------------------------------------------------------------------|-------------------------------------------------------------------|
| hotlistDebitCardRes<br>/resHdr                              | Complex |          |    |                                                                    |                                                                   |
| resHdr/consumerCon<br>text/applicationId                    | M       | String   | 3  | Value will be echoed from request message                          |                                                                   |
| resHdr/<br>serviceContext/<br>uniqueMsgId                   | м       | Stirng   |    | Value will be echoed from request message                          |                                                                   |
| resHdr/<br>serviceContext/<br>reqMsgDateTime                | 0       | DateTime |    | Value will be echoed from request message                          |                                                                   |
| resHdr/<br>serviceContext/<br>serviceName                   | М       | String   |    | Value will be echoed from request message                          |                                                                   |
| reqHdr/<br>serviceContext/<br>serviceVersion                | 0       | String   |    | Value will be echoed from request message                          |                                                                   |
| resHdr/<br>providerContext/<br>providerId                   | М       | String   | 3  | Provider System Id from where data is sending                      |                                                                   |
| resHdr/<br>providerContext/<br>responseMsgDateTim<br>e      | 0       | DateTime |    | Response message date and time stamp.                              |                                                                   |
| resHdr/responseStat<br>us/status                            | М       | String   |    | Response status from ESB                                           |                                                                   |
|                                                             |         |          |    | Status 0 = Successful, 1 = Failure                                 |                                                                   |
| resHdr/responseStat<br>us/ esbResDateTime                   | м       | DateTime |    | Response date time stamp from ESB                                  |                                                                   |
| hotlist Debit Card Res<br>/body                             | м       | Complex  |    |                                                                    |                                                                   |
| body/cardNumber                                             | м       | String   | 16 | Card Number                                                        |                                                                   |
| /body/status                                                | м       | String   | 10 | Status of the Request                                              |                                                                   |
| hotlist Debit Card Res<br>/body/error Info/<br>error Source | 0       | String   |    | If Status = 1, value will be populated<br>with error system source | Will be<br>populated in<br>case of<br>exceptions<br>thrown by ESB |
| hotlistDebitCardRes<br>/body/errorInfo/<br>errorCode        | C       | String   |    | If Status = 1, value will be populated<br>with error code          |                                                                   |

# UJJIVAN SMALL FINANCE BANK

API Gateway Document - HotListDebitCard

| hotlistDebitCardRes<br>/body/errorInfo/<br>errorDescription | С   | String |   | If Status = 1, value will be populated<br>with error description |  |
|-------------------------------------------------------------|-----|--------|---|------------------------------------------------------------------|--|
| hotlistDebitCardRes<br>/body/errorInfo/<br>errorType        | 0   | String | 1 | If Status = 1, value will be populated<br>with error Type        |  |
| resHdr/<br>additionalDetails/<br>details1                   | O/F | String |   | Future Use                                                       |  |
| resHdr/<br>additionalDetails/<br>details1                   | O/F | String |   | Future Use                                                       |  |
| resHdr/<br>additionalDetails/<br>details1                   | O/F | String |   | Future Use                                                       |  |

# ≻Error Handling

| HTTP Status Code | HTTP Message        | More Information                   |
|------------------|---------------------|------------------------------------|
| 401              | Unauthorized        | Access token missing or validation |
| 400              | Bad Request         | The parameters are invalid or      |
|                  |                     | missing.                           |
| 503              | Service Unavailable | The parameters were valid but the  |
|                  |                     | request                            |
|                  |                     | failed.                            |

# 6. SAMPLE PAYLOAD

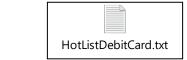

\_\_\_\_\_ -----END OF DOCUMENT------